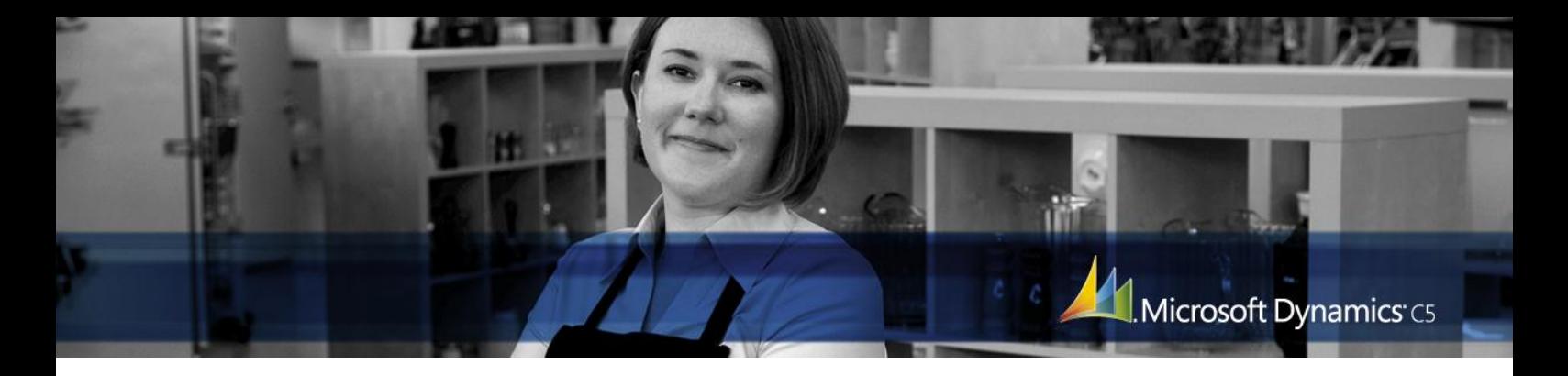

MICROSOFT DYNAMICS C5 ØKONOMISTYRING/INDKØB

# Når du skal i gang med mere struktureret indkøbsstyring

Indkøbsmodulet er et tilvalgsmodul til Microsoft Dynamics C5, som du kan få brug for, når du skal til at styre mange forskellige rekvisitioner, leverancer og fakturaopdateringer af varekreditorer. Det gør transaktionerne meget nemmere – og det giver dig mulighed for lettere og hurtigere overblik.

#### **Du kan få intelligent indkøbskartotek**

Når du opretter et indkøb, overføres kreditors stamdata automatisk til indkøbshovedet. Alle værdier kan ændres for et aktuelt indkøb, der kan fx angives andre betalingsbetingelser og leveringsmåder og en evt. fakturakonto kan hentes automatisk. Du kan også oprette et ubegrænset antal indkøbsgrupper og lægge notat på såvel selve indkøbskartoteket som alle indkøbslinjer.

#### **Indkøbslinjer giver flere praktiske muligheder**

Med Indkøbsmodulet bliver leveringsdatoen fra indkøbshovedet overført direkte til de enkelte indkøbslinjer. Derefter kan man så indtaste varenummer, rabatbeløb/-procent. Og linjen kan overføres direkte til Projektmodulet, hvis du har brug for det. Lageret bliver derefter påvirket efter den beholdningskode, du har valgt på indkøbshovedet. Der er fire muligheder: Uændret, Bestilt, Modtaget og Fast indkøb. Indkøbslinjer kan også indtastes fra et valgfrit antal indkøbskladder. Du kan også kopiere indkøbslinjer fra andre indkøb eller sortere dem efter valgfri kriterier for at opnå et bedre overblik over indkøbet. Endelig kan man flytte indkøbslinjer mellem forskellige indkøb.

#### **Salgsordre kan generere indkøb**

Når du har oprettet din salgsordre med Linjer, kan du hurtigt og nemt få dannet et indkøb på de varer, der er angivet på ordrelinjen.

#### **Hurtigt overblik over beholdningen**

Når et varenummer er indtastet, kan du med blot et enkelt tastetryk få overblik over lagerbeholdningen, evt. fordelt på lokationer. Du kan også arbejde med restordrestyring og lokationer.

#### **Nye indkøbsforslag, når lageret er ved at være nede**

Via et disponeringssystem og en behovsberegning i Lagermodulet kan du nemt generere indkøbsforslag, som så kan overføres til indkøb i Indkøbskartoteket.

#### **Også mange muligheder med formularer**

Når du skal opdatere dine indkøb i form af forespørgsler, rekvisitioner, følgesedler og købsfakturaer bruger du blot knappanelet i indkøbshovedet, som så bliver styret af kreditorens aktionsliste med hensyn til layout og antal kopier. Det er også muligt at udskrive en proformafaktura før en evt. opdatering. Alternativt kan du lave opdatering og udskrivning i forbindelse med massefakturering og masseudskrivning af fakturaer mm. Du kan i øvrigt udskrive tilbud, ordrer, følgesedler og fakturaer direkte til Microsoft Word, hvor det jo er muligt at tilpasse formularen med egne farver og logo.

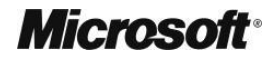

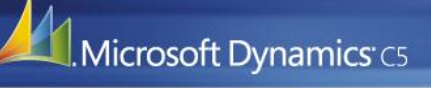

## **Et fleksibelt indkøbsarkiv**

Efter opdatering bliver følgesedler og fakturaer gemt i Indkøbsarkivet – og herfra kan du så genudskrive dem. Du kan også vælge at gemme Forespørgsler, Rekvisitioner og Proformafakturaer i Indkøbsarkivet. Endelig kan du via Indkøbsarkivet danne kreditnotaer eller fakturaer på baggrund af opdaterede fakturaer. Opdatering og udskrifter dokumenteres i en log i Indkøbskartoteket.

#### **Vælg den kontering, der passer dig**

Konteringen i Finansmodulet af lagertilgang samt evt. linjerabat på indkøb kan styres via varegrupper, kreditorgrupper eller en kombination af disse. Værdien af følgeseddelmodtagne varer kan bogføres i Finans og Lager.

# **Nem adgang til relevante rapporter**

Sidst, men ikke mindst giver Indkøbsmodulet mulighed for en række udskrifter: Indkøbskort, indkøbssaldi, vareindkøbslinjer, kreditor/indkøbsoversigt og indkøbsstamdata. Det er muligt at udskrive alle udskrifter direkte til Microsoft Word og Microsoft Excel for videre bearbejdning.

### **For at få alle disse faciliteter skal du dog – ud over en Grund- eller Light-pakke – have en eller flere af følgende koder til Microsoft Dynamics C5:**

- Indkøbsmodul
- Kreditormodul (hvis man har mere end 100 leverandører)
- Lagermodul (hvis man ønsker at kunne oprette mere end 300 varenumre.)
- Disponeringssystem/Behovsberegning, såfremt du ønsker mulighed for at kunne oprette indkøb på baggrund af salgsordrer

Besøg **www.microsoft.dk/dynamics/C5**, hvis du vil have flere oplysninger om Microsoft Dynamics C5.

Dette dokument er udelukkende til informationsbrug. MICROSOFT GIVER INGEN GARANTI, DET VÆRE SIG UDTRYKKELIG, STILTIENDE ELLER<br>LOVMÆSSIG, FOR INDHOLDET I DETTE DOKUMENT.

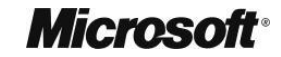